# PROGRAMMING IN MULTI-BSP: MULTI-ML AND ITS TYPING SYSTEM

Victor Allombert, Frédéric Gava and Julien Tesson

LACL (Paris-Est) & LIFO (Orléans)

GDR LaMHA - LIFO

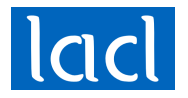

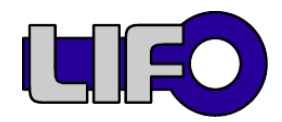

V. Allombert et al. LaMHA - 27 Mars 2017 1 / 22

# Table of Contents

- **1** Introduction
- 2 Multi-ML in a nutshell
- **3** Multi-ML type system
- 4 Conclusion

# Table of Contents

# **1** Introduction

**BSP**  $_{\rm BSML}$  $\textsc{MULTI-BSP}$ 

**2** Multi-ML in a nutshell

**3** Multi-ML type system

4 Conclusion

# **B**ulk **S**ynchronous **P**arallelism

#### A BSP computer:

- **p** pairs CPU/memory
- Communication network
- Synchronization unit

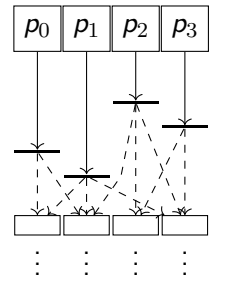

local computations

communication

barrier next super-step .

# **B**ulk **S**ynchronous **P**arallelism

#### A BSP computer:

- **p** pairs CPU/memory
- Communication network
- Synchronization unit

#### Properties:

- Super-steps execution
- Confluent
- Deadlock-free
- Predictable performances

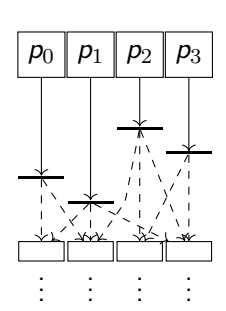

local computations

communication

barrier next super-step .

### What is BSML?

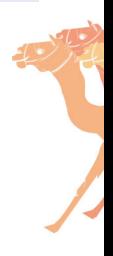

V. Allombert et al. LaMHA - 27 Mars 2017 3 / 22

### What is BSML?

• Explicit BSP programming with a functional approach

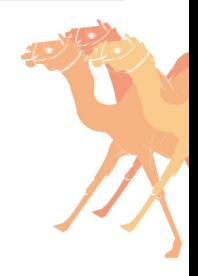

### What is BSML?

- Explicit bsp programming with a functional approach
- Based upon ML an implemented over OCAML

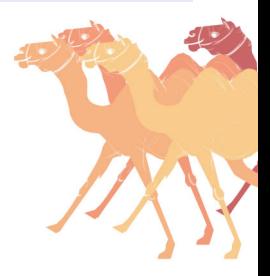

#### What is BSML?

- Explicit BSP programming with a functional approach
- Based upon ML an implemented over OCAML
- Formal semantics *→* computer-assisted proofs (coq)

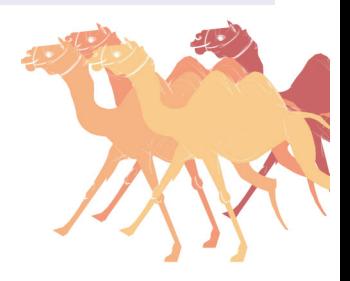

#### What is BSML?

- Explicit BSP programming with a functional approach
- Based upon ML an implemented over OCAML
- Formal semantics *→* computer-assisted proofs (coq)

### Main idea

Parallel data structure *⇒* Vector:

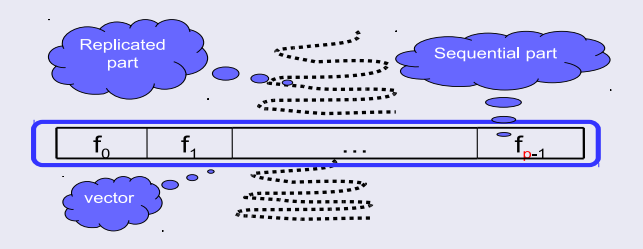

$$
\bullet \quad \mathsf{<<}\ e\ \mathsf{>>}\ \colon \langle e,\ldots,e\rangle
$$

- **<<** e **>>** : *⟨*e*, . . . ,* e*⟩*
- **■**  $\oint \mathbf{v}\$  :  $\mathbf{v}_i$  on processor *i*, assumes  $\mathbf{v} \equiv \langle \mathbf{v}_0, \ldots, \mathbf{v}_{\mathbf{p}-1} \rangle$

- **<<** e **>>** : *⟨*e*, . . . ,* e*⟩*
- **•**  $\oint \mathbf{v} \cdot \mathbf{v}$  :  $\mathbf{v}_i$  on processor *i*, assumes  $\mathbf{v} \equiv \langle \mathbf{v}_0, \dots, \mathbf{v}_{\mathbf{p}-1} \rangle$
- **\$pid\$** : *i* on processor *i*

#### Asynchronous primitives

- **<<** e **>>** : *⟨*e*, . . . ,* e*⟩*
- **■**  $\oint \mathbf{\hat{v}} \cdot \mathbf{\hat{v}}$  *v<sub>i</sub>* on processor *i*, assumes  $\mathbf{v} \equiv \langle \mathbf{v}_0, \ldots, \mathbf{v}_{\mathbf{p}-1} \rangle$
- **\$pid\$** : *i* on processor *i*

$$
\bullet \quad \text{proj} \, : \, \langle x_0, \ldots, x_{p-1} \rangle \mapsto (\text{fun } i \to x_i)
$$

#### Asynchronous primitives

- **<<** e **>>** : *⟨*e*, . . . ,* e*⟩*
- **■**  $\oint \mathbf{\hat{v}} \cdot \mathbf{\hat{v}}$  *v<sub>i</sub>* on processor *i*, assumes  $\mathbf{v} \equiv \langle \mathbf{v}_0, \ldots, \mathbf{v}_{\mathbf{p}-1} \rangle$
- **\$pid\$** : *i* on processor *i*

#### Synchronous primitives

$$
\bullet \quad \text{proj} : \langle x_0, \ldots, x_{p-1} \rangle \mapsto (\text{fun } i \to x_i)
$$

$$
\quad \ \ \, \textbf{-} \;\; \text{put} \, : \, \langle f_0, \ldots, f_{\mathbf{p}-1} \rangle \! \mapsto \! \langle (\textbf{fun } i \! \rightarrow \! f_i \; 0), \ldots, (\textbf{fun } i \! \rightarrow \! f_i \; (\mathbf{p}-1)) \rangle
$$

V. Allombert et al. LaMHA - 27 Mars 2017 4 / 22

# Code example

For a BSP machine with 3 processors:

```
# let vec = << "Hello" >>;;
val vec : string par = <"Hello", "Hello", "Hello">
# let vec2 = << $vec$^(string_of_int $pid$) >>;;
val vec2 : string par = <"Hello0", "Hello1",
,→ "Hello2">
# let totex v = List.map (proj v) procs;;
val totex : 'a par -> 'a list = <fun>
# totex vec2;;
- : string list = ["Hello0"; "Hello1"; "Hello2"]
```
### What is MULTI-BSP?

- <sup>1</sup> A tree structure with nested components
- <sup>2</sup> Where nodes have a storage capacity
- <sup>3</sup> And leaves are processors

### What is MULTI-BSP?

- **1** A tree structure with nested components
- **2** Where nodes have a storage capacity
- <sup>3</sup> And leaves are processors

MULTI-BSP

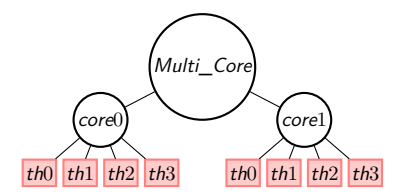

### What is MULTI-BSP?

- **1** A tree structure with nested components
- **2** Where nodes have a storage capacity
- <sup>3</sup> And leaves are processors

MULTI-BSP

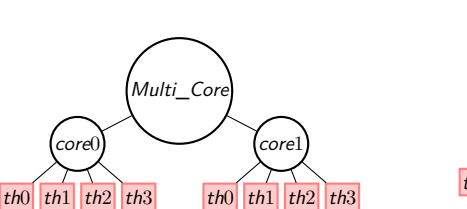

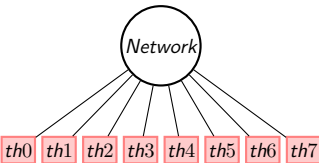

**BSP** 

### Execution model

#### A level *i* superstep is:

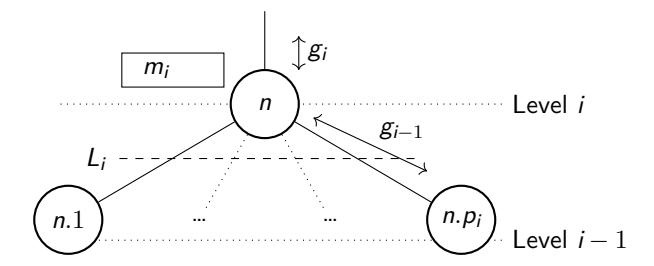

### Execution model

A level *i* superstep is:

• Level *i −* 1 executes code independantly

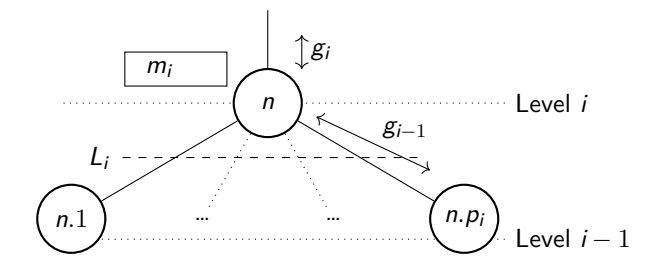

### Execution model

A level *i* superstep is:

- Level *i −* 1 executes code independantly
- Exchanges informations with the *m<sup>i</sup>* memory

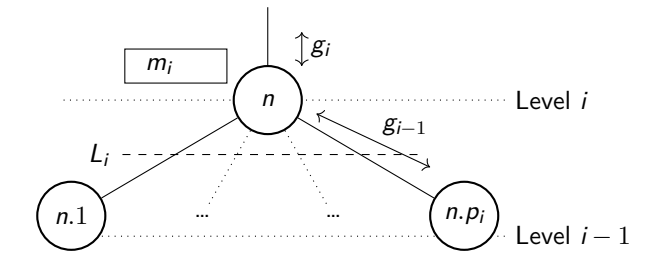

### Execution model

A level *i* superstep is:

- Level *i −* 1 executes code independantly
- Exchanges informations with the *m<sup>i</sup>* memory
- Synchronises

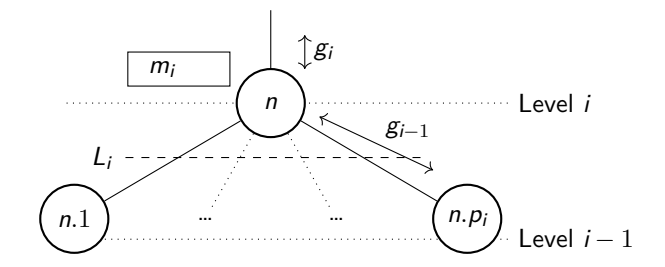

# Table of Contents

## **1** Introduction

### 2 Multi-ML in a nutshell Overview Primitives

## **3** Multi-ML type system

### 4 Conclusion

### Basic ideas

V. Allombert et al. LaMHA - 27 Mars 2017 8 / 22

#### multi-ml

#### **Basic** ideas

• BSML-like code on every stage of the MULTI-BSP architecture

### Basic ideas

- BSML-like code on every stage of the MULTI-BSP architecture
- Specific syntax over ML: eases programming

### Basic ideas

- BSML-like code on every stage of the MULTI-BSP architecture
- Specific syntax over ML: eases programming
- *Multi-functions* that recursively go through the tree.

### Basic ideas

- BSML-like code on every stage of the MULTI-BSP architecture
- Specific syntax over ML: eases programming
- *Multi-functions* that recursively go through the tree.

$$
\bigcup_{\langle x, \langle e \rangle \rangle} \text{let } v = \langle \langle e \rangle \rangle
$$

### Recursion structure

```
let multi f [args]=
  where node =
   (* BSML code *)
   ...
   << f [args] >>
   ... in v
  where leaf =
   (* OCaml code *)
   ... in v
```
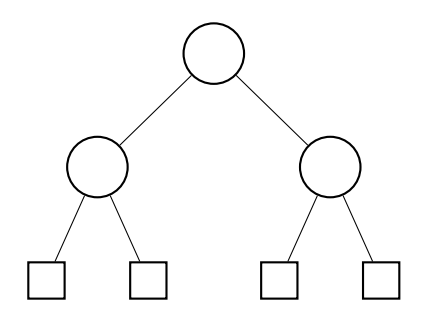

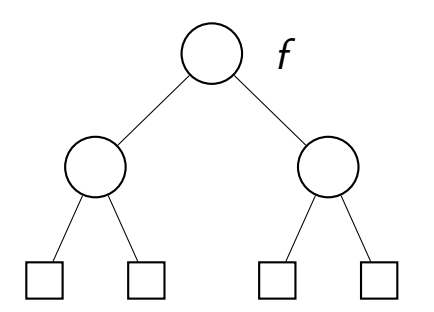

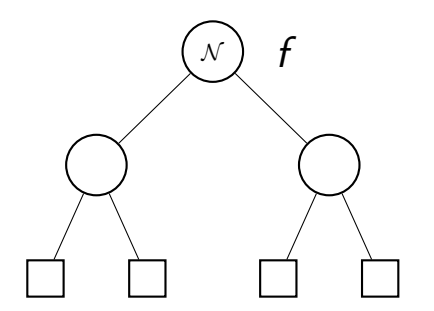

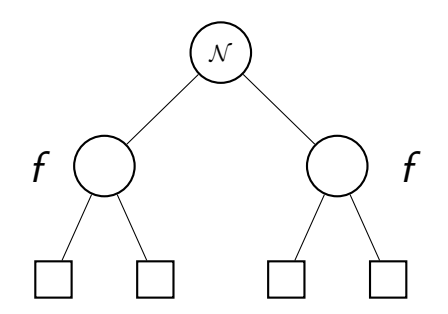

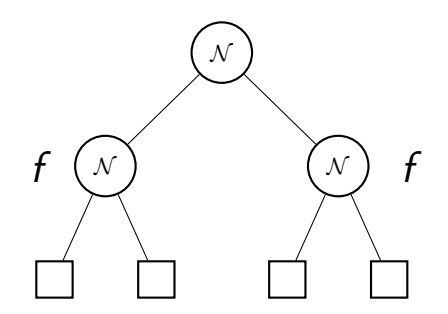
### Recursion structure **let multi** f **[**args**]= where node =** *(\* BSML code \*)* **... <<** f **[**args**] >> ... in** v **where leaf =** *(\* OCaml code \*)* **... in** v

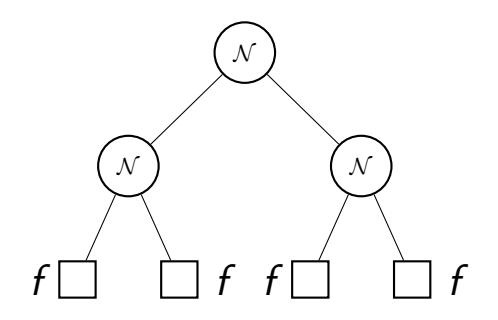

### Recursion structure **let multi** f **[**args**]= where node =** *(\* BSML code \*)* **... <<** f **[**args**] >> ... in** v **where leaf =** *(\* OCaml code \*)* **... in** v

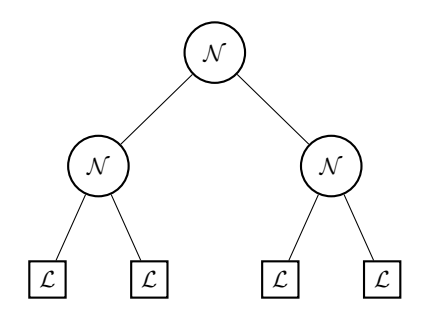

### Recursion structure **let multi** f **[**args**]= where node =** *(\* BSML code \*)* **... <<** f **[**args**] >> ... in** v **where leaf =** *(\* OCaml code \*)* **... in** v

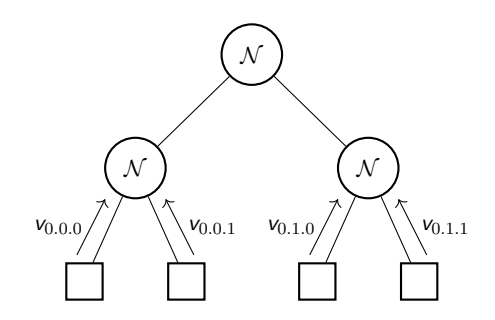

# Recursion structure **let multi** f **[**args**]=**

```
where node =
 (* BSML code *)
 ...
 << f [args] >>
 ... in v
where leaf =
 (* OCaml code *)
 ... in v
```
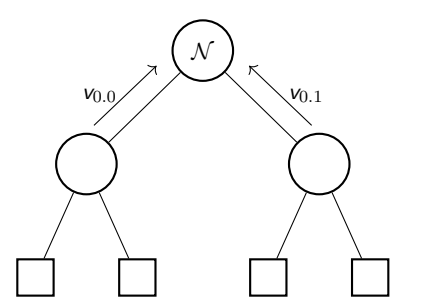

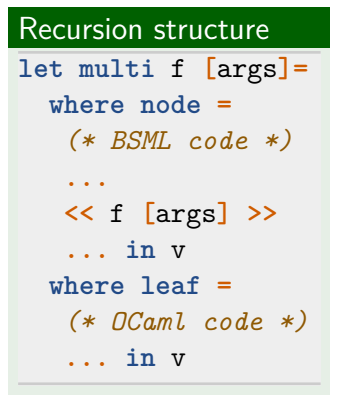

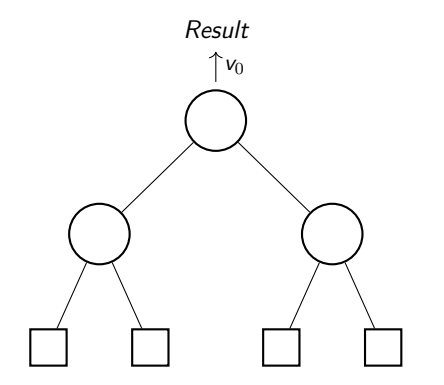

```
let multi tree f [args]=
  where node =
   (* BSML code *)
   ... in
   finally << f [args] >> v
  where leaf =
   (* OCaml code *)
   ... in v
```

```
let multi tree f [args]=
  where node =
   (* BSML code *)
   ... in
   finally << f [args] >> v
  where leaf =
   (* OCaml code *)
   ... in v
```
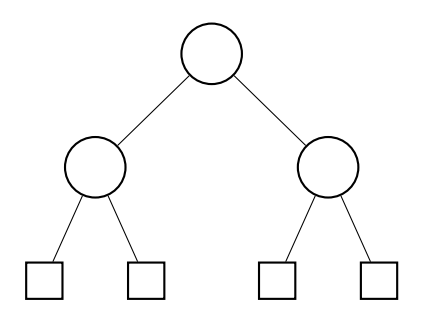

```
let multi tree f [args]=
  where node =
   (* BSML code *)
   ... in
   finally << f [args] >> v
  where leaf =
   (* OCaml code *)
   ... in v
```
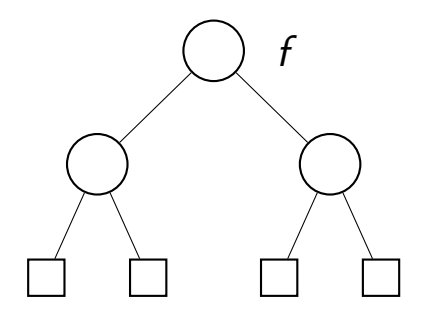

```
let multi tree f [args]=
  where node =
   (* BSML code *)
   ... in
   finally << f [args] >> v
  where leaf =
   (* OCaml code *)
   ... in v
```
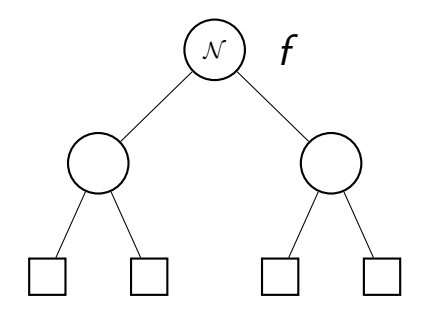

```
let multi tree f [args]=
  where node =
   (* BSML code *)
   ... in
   finally << f [args] >> v
  where leaf =
   (* OCaml code *)
   ... in v
```
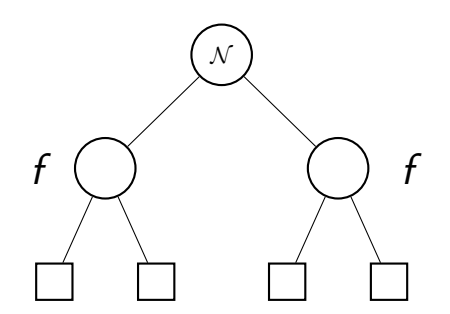

```
let multi tree f [args]=
  where node =
   (* BSML code *)
   ... in
   finally << f [args] >> v
  where leaf =
   (* OCaml code *)
   ... in v
```
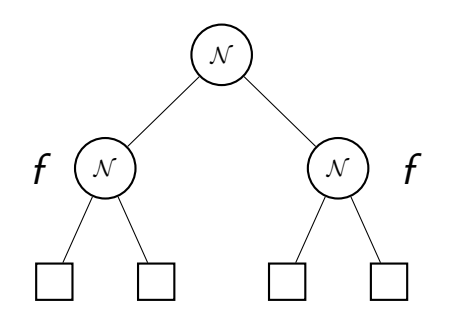

```
let multi tree f [args]=
  where node =
   (* BSML code *)
   ... in
   finally << f [args] >> v
  where leaf =
   (* OCaml code *)
   ... in v
```
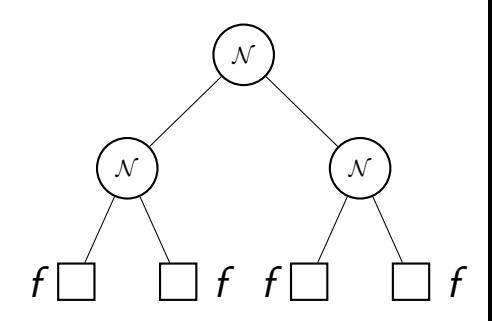

```
let multi tree f [args]=
  where node =
   (* BSML code *)
   ... in
   finally << f [args] >> v
  where leaf =
   (* OCaml code *)
   ... in v
```
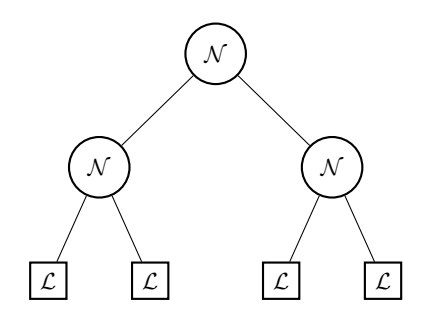

```
let multi tree f [args]=
  where node =
   (* BSML code *)
   ... in
   finally << f [args] >> v
  where leaf =
   (* OCaml code *)
   ... in v
```
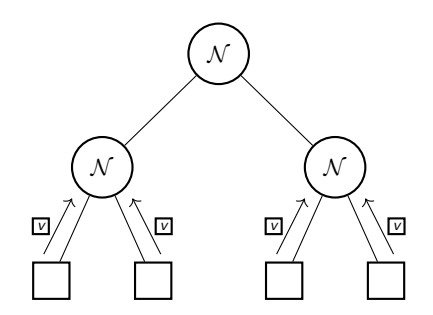

```
let multi tree f [args]=
  where node =
   (* BSML code *)
   ... in
   finally << f [args] >> v
  where leaf =
   (* OCaml code *)
   ... in v
```
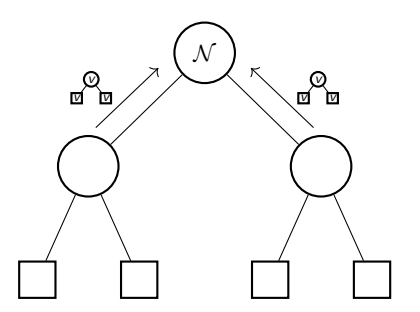

### Tree construction **let multi tree** f **[**args**]= where node =** *(\* BSML code \*)* **... in finally <<** f **[**args**] >>** v **where leaf =** *(\* OCaml code \*)* **... in** v

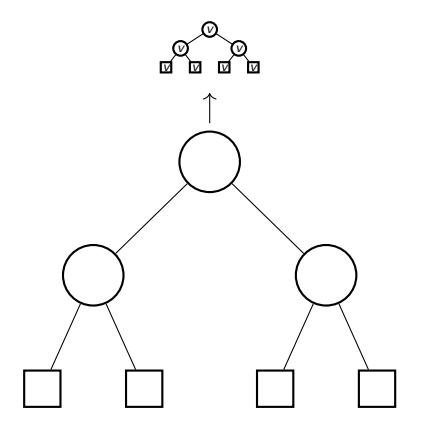

### **Summary**

V. Allombert et al. LaMHA - 27 Mars 2017 11 / 22

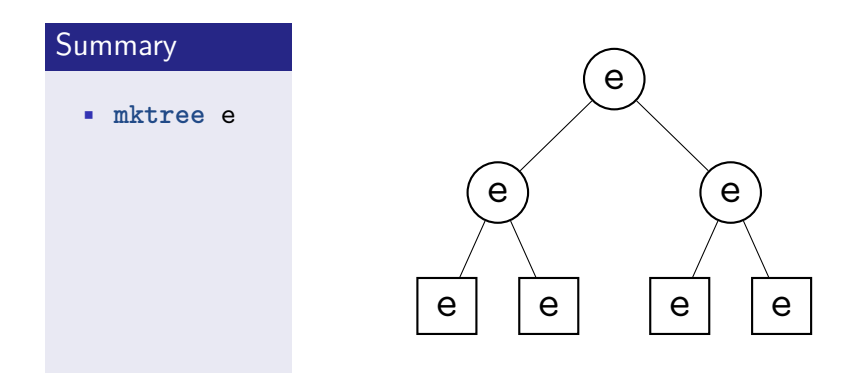

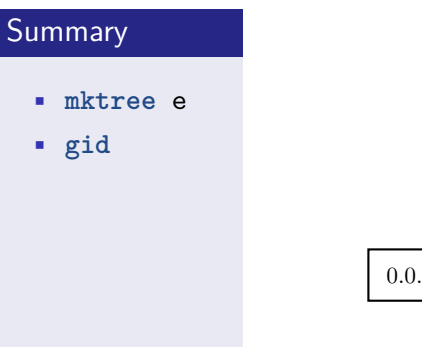

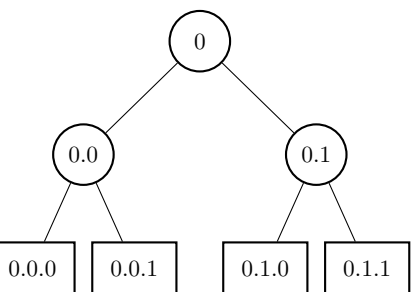

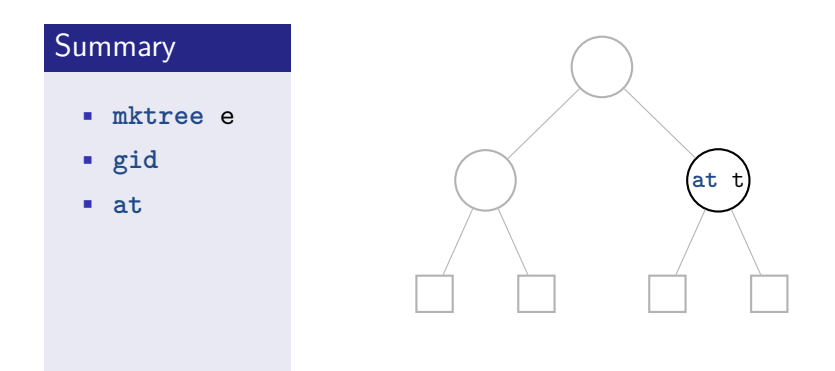

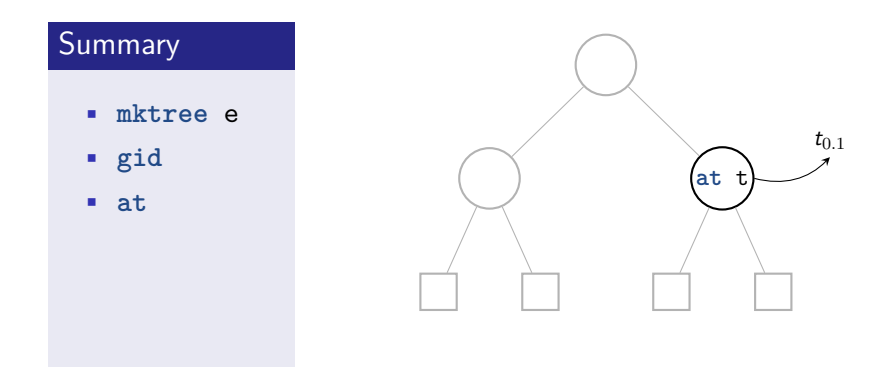

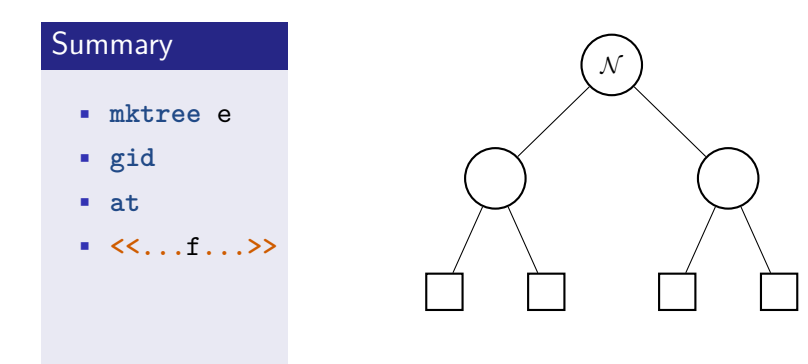

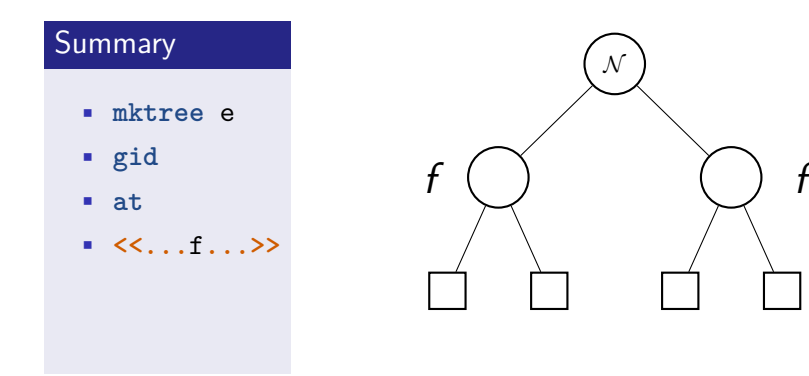

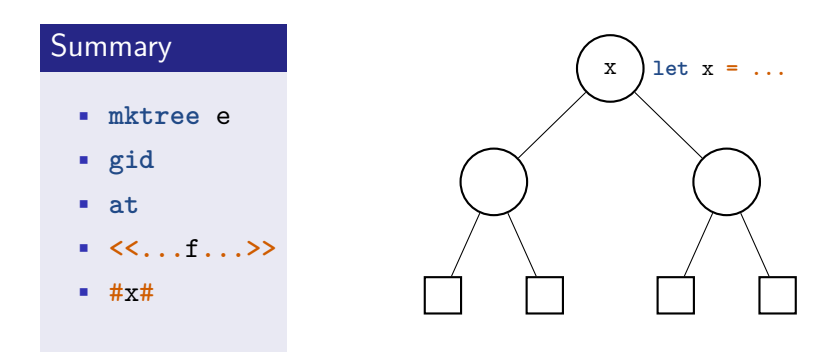

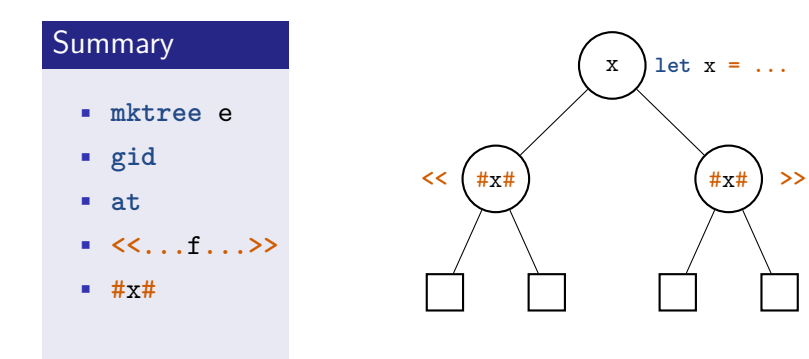

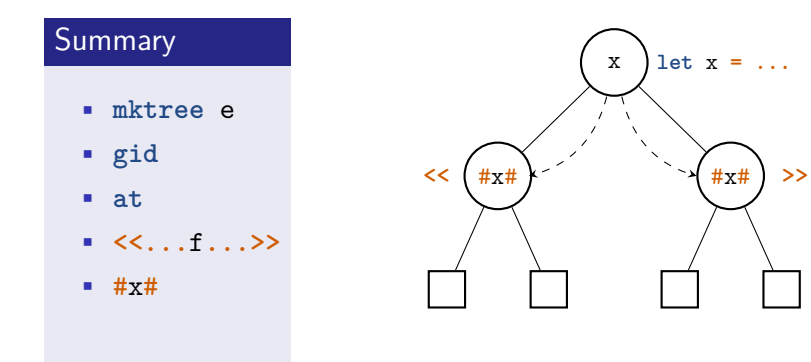

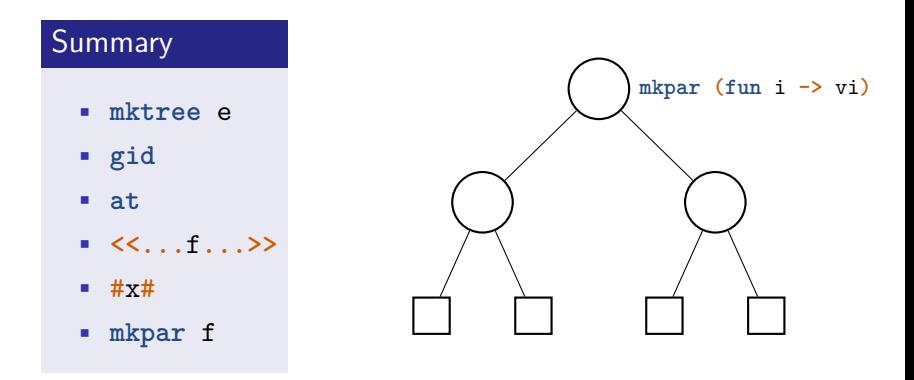

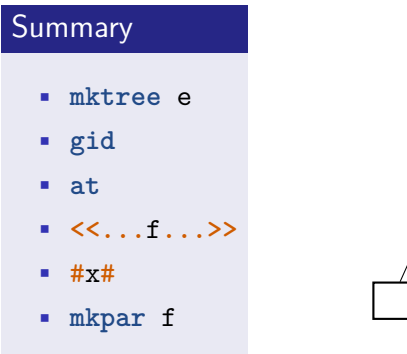

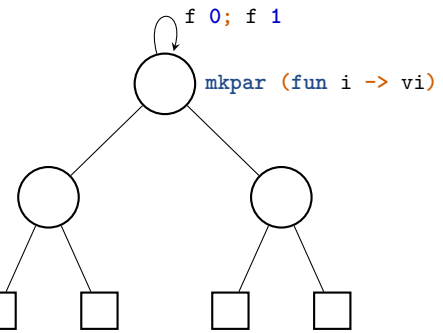

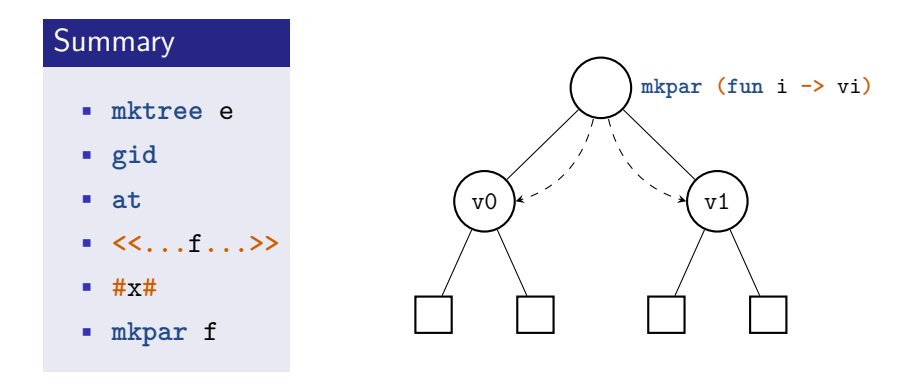

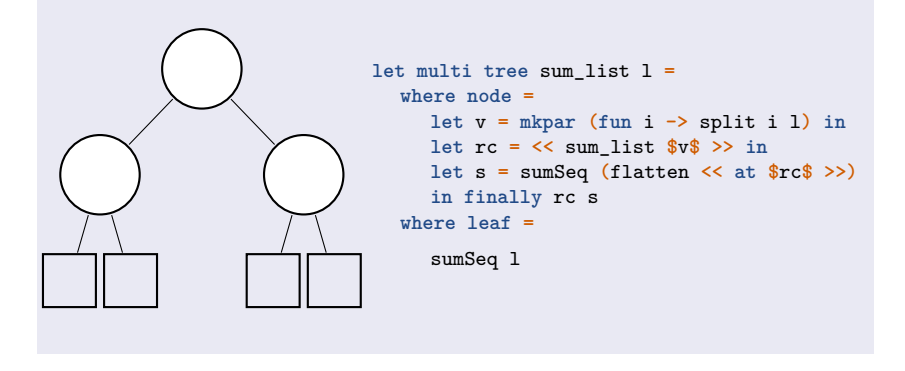

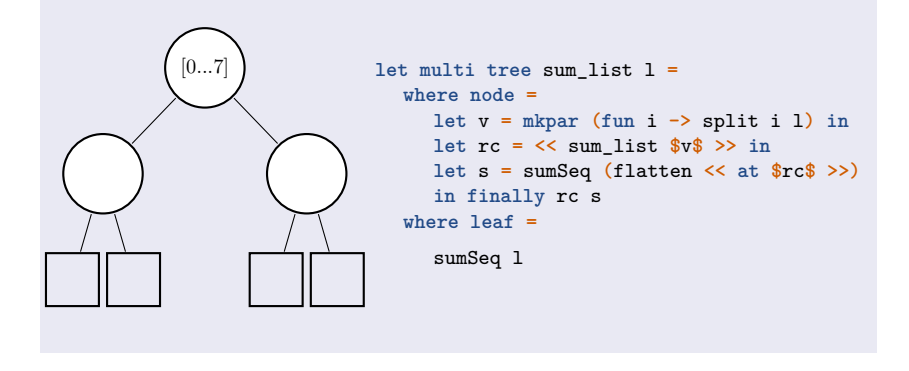

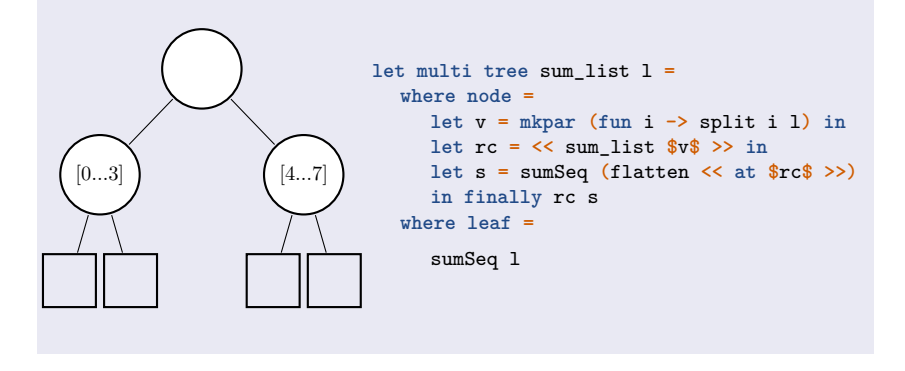

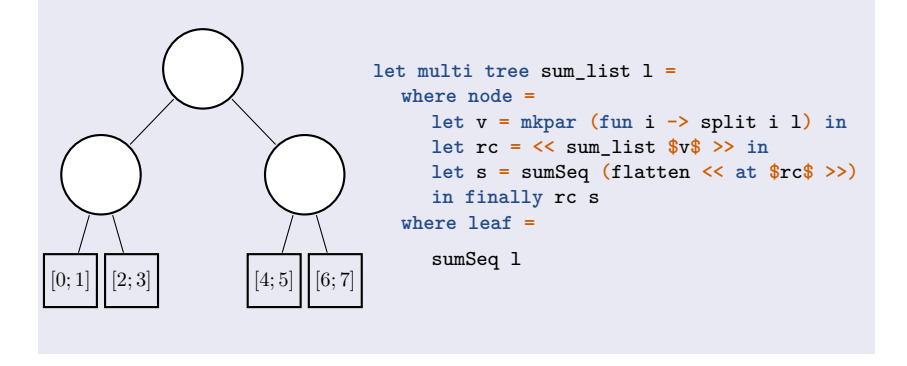

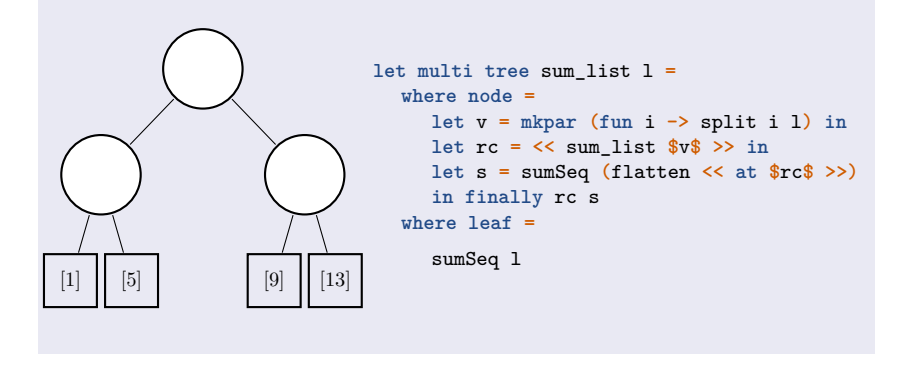

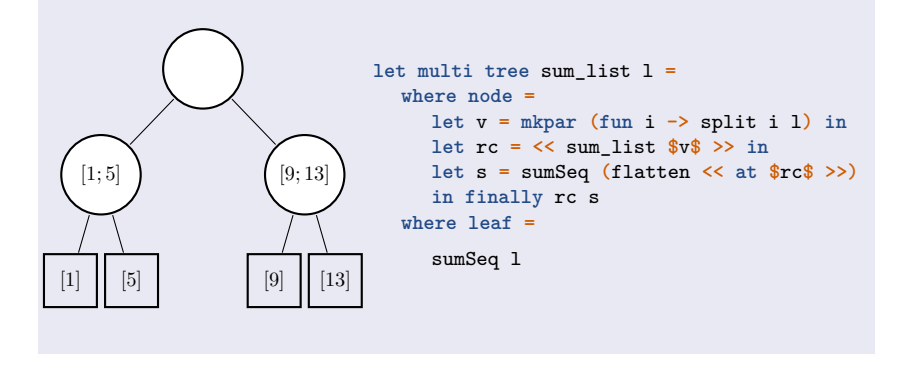

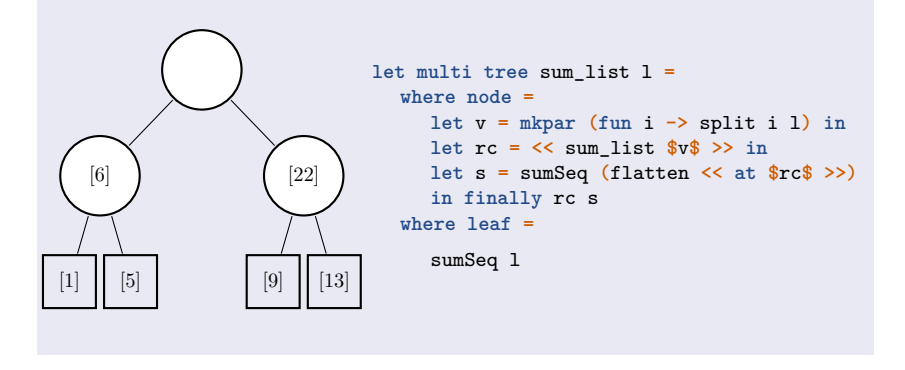
## Code example

### Keep the intermediate results of the sum

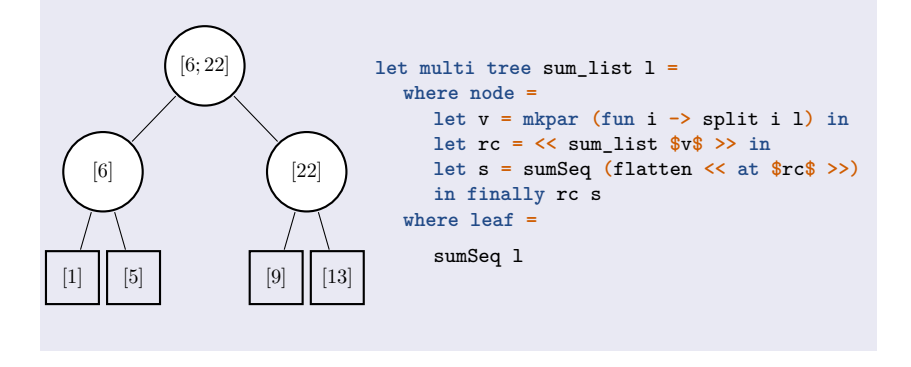

## Code example

### Keep the intermediate results of the sum

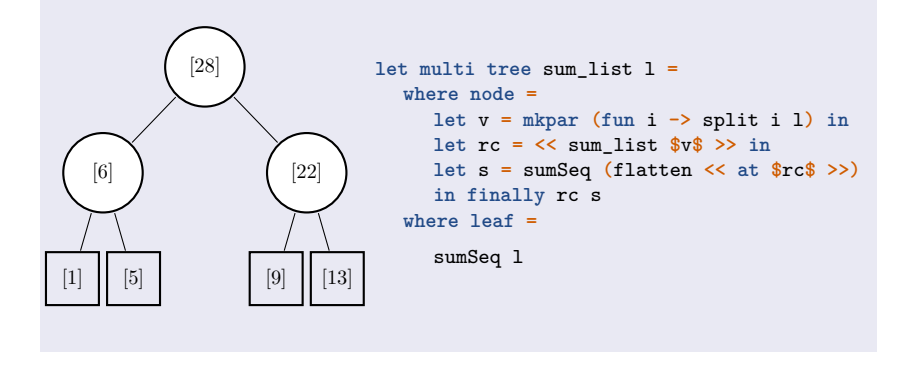

## Code example

### Keep the intermediate results of the sum

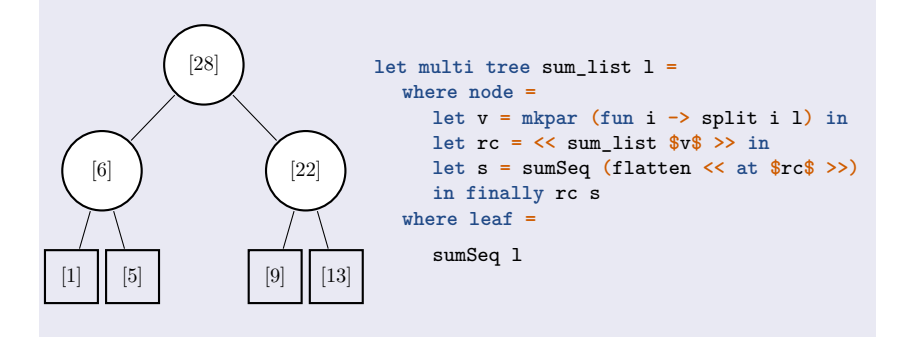

### **Implementation**

Run on multi-core clusters using mpi.

V. Allombert et al. LaMHA - 27 Mars 2017 12 / 22

## Table of Contents

- **1** Introduction
- **2** Multi-ML in a nutshell
- <sup>3</sup> Multi-ML type system
- 4 Conclusion

## Typing system

### Parallel program safety

• Replicated coherency

### Replicated coherency

```
if random_bool () then
 proj v
else
  ...
```
## Typing system

### Parallel program safety

- Replicated coherency
- Level (memory) compatibility

#### Level(memory) compatibility

**<< let multi** f x **= ... >>**

V. Allombert et al. LaMHA - 27 Mars 2017 13 / 22

## Typing system

#### Parallel program safety

- Replicated coherency
- Level (memory) compatibility
- Control parallel structure imbrication
	- vector
	- tree

#### Parallel structure imbrication

**let** v **= << ... >> in <<** v **>>**

V. Allombert et al. LaMHA - 27 Mars 2017 13 / 22

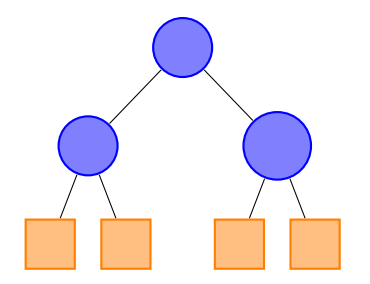

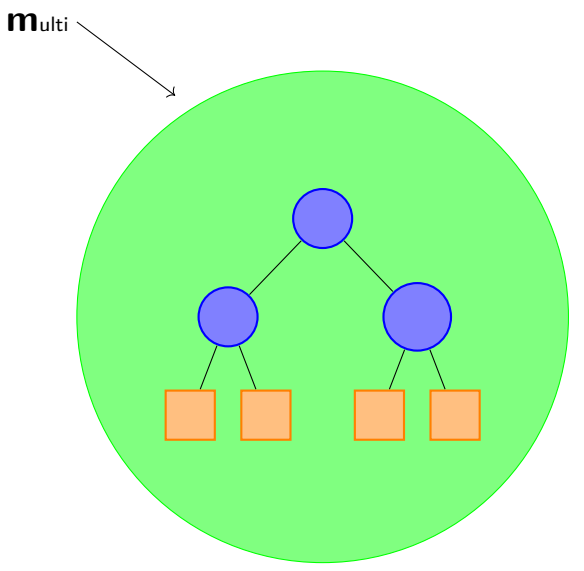

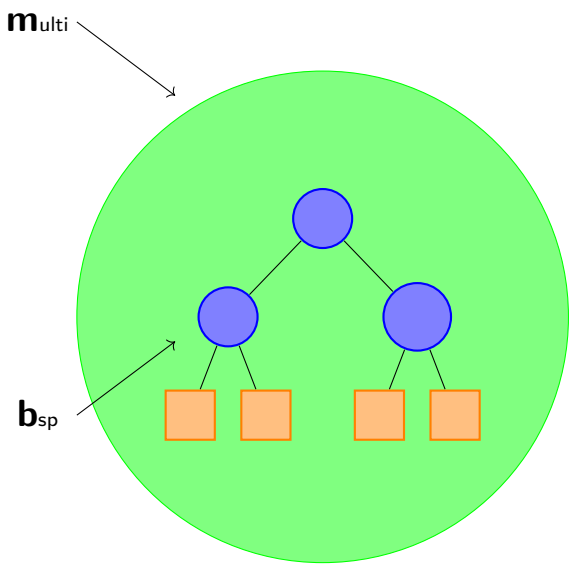

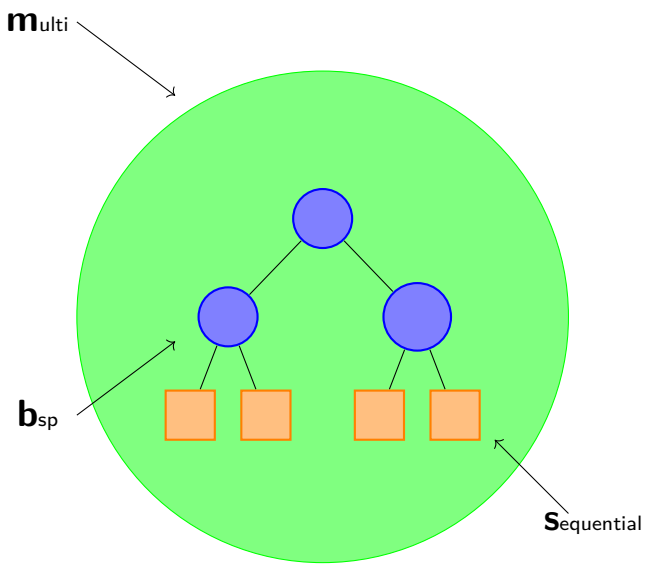

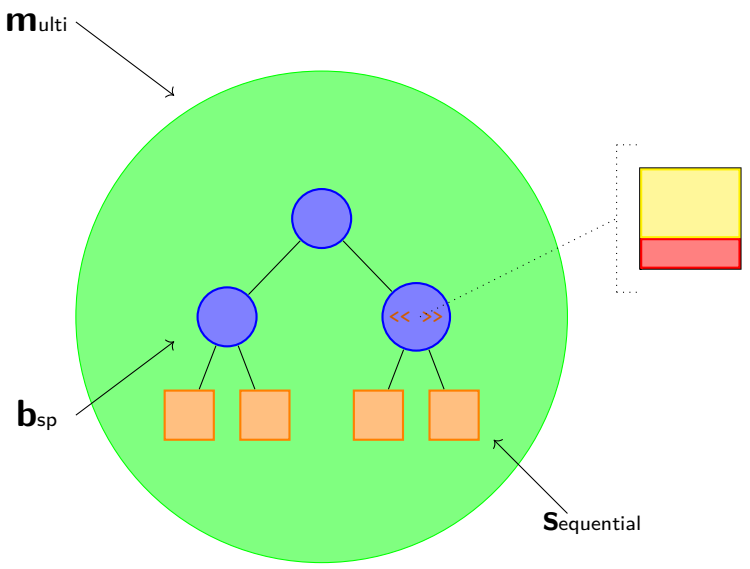

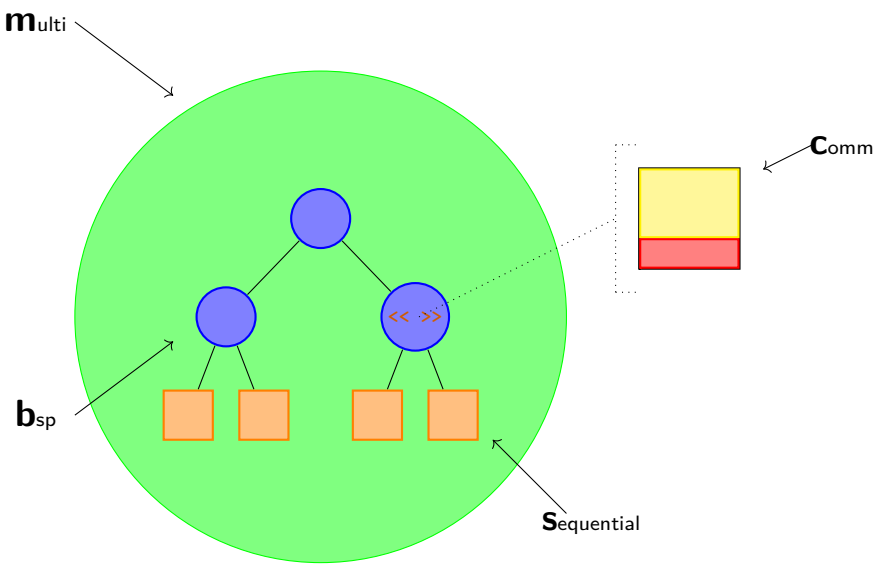

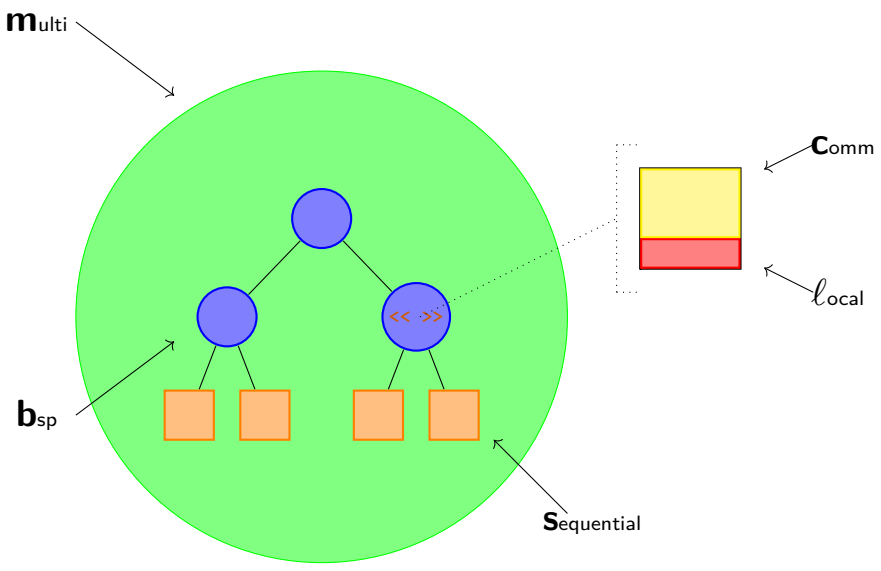

## Type annotations

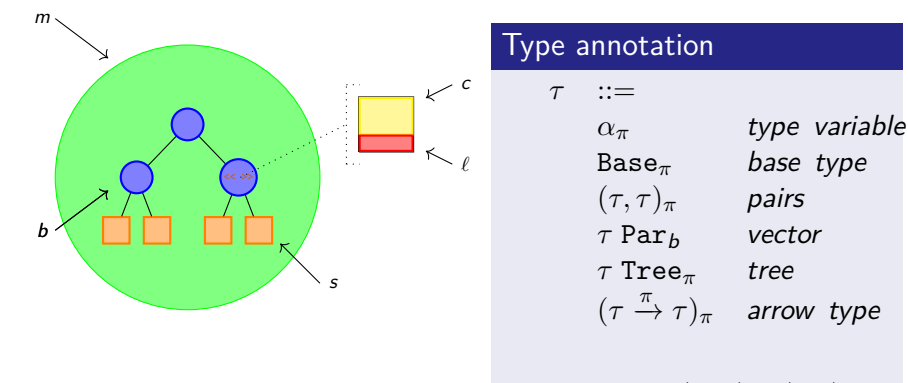

 $\pi$  ::=  $m \mid b \mid c \mid l \mid s$ 

## Type annotation

#### Latent effect

$$
(\tau \xrightarrow{\pi} \tau)_{\pi'}
$$

Where  $\pi$  is the effect emmited by the evaluation and  $\pi'$  the locality of definition.

# A BSP function **#let** f **= fun** x **-> let** v **= << ... >> in 1 -: val** f **: ('a\_`z -(**b**)-> int\_b)\_**m  $f: ('a<sub>z</sub> \xrightarrow{b} int_b)_{m}$

V. Allombert et al. LaMHA - 27 Mars 2017 16 / 22

### **Accessibility**

### Accessibility: ◁

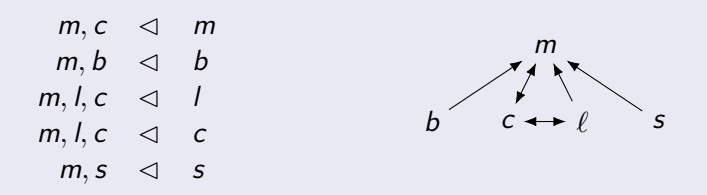

 $\lambda_2 \leq \lambda_1$  : *«*  $\lambda_1$  *can read in*  $\lambda_2$  *memory.* »

### **Accessibility**

### Accessibility: ◁

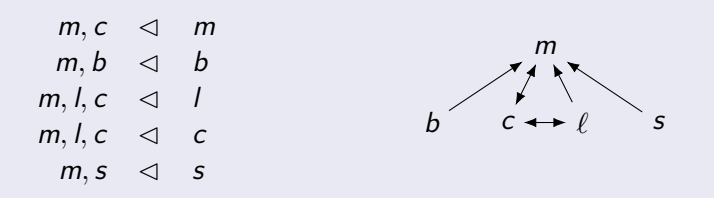

 $\lambda_2 \leq \lambda_1$  : *«*  $\lambda_1$  *can read in*  $\lambda_2$  *memory.* »

### Example:

$$
f: ('az \xrightarrow{b} intb)m f 1 \rightsquigarrow b \triangleleft m
$$

### **Accessibility**

### Accessibility: ◁

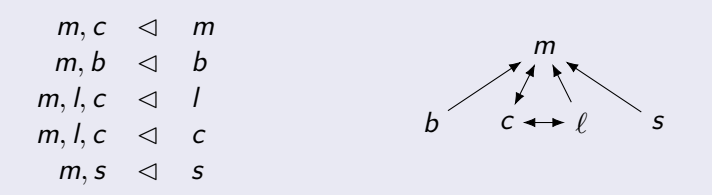

 $\lambda_2 \leq \lambda_1$  : *«*  $\lambda_1$  *can read in*  $\lambda_2$  *memory.* »

### Example:

$$
f: ('az \xrightarrow{b} intb)m f 1 \rightsquigarrow b \triangleleft m Error
$$

V. Allombert et al. LaMHA - 27 Mars 2017 17 / 22

## **Definability**

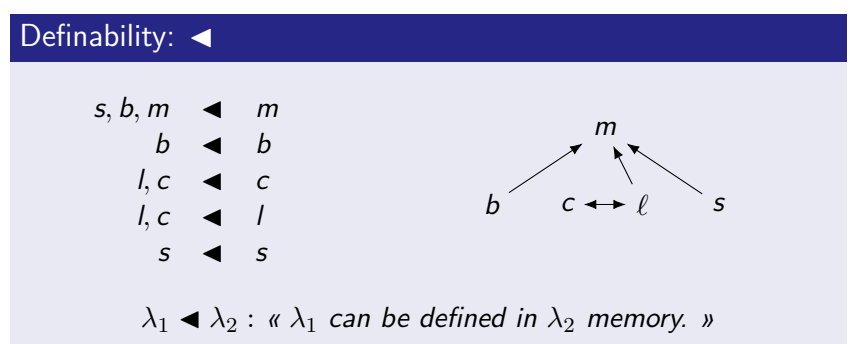

## **Definability**

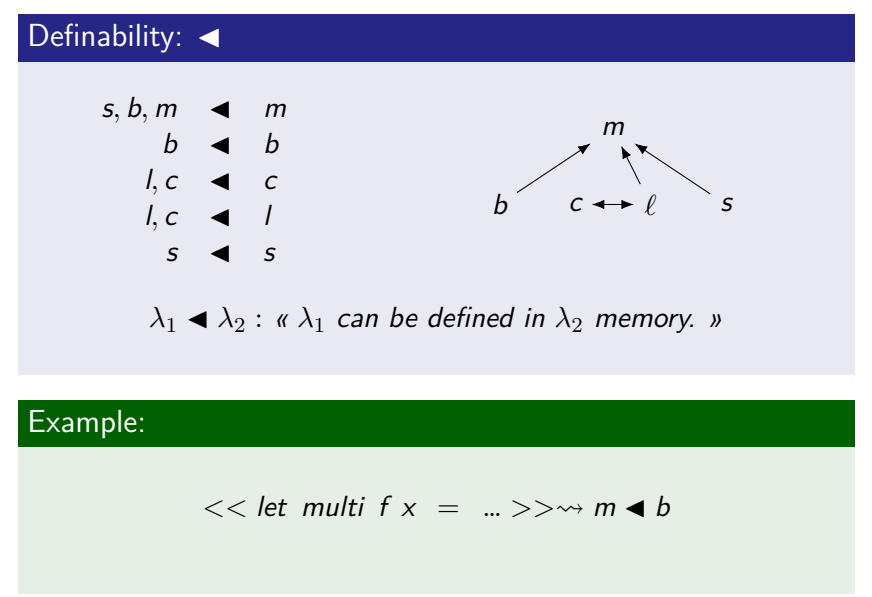

## **Definability**

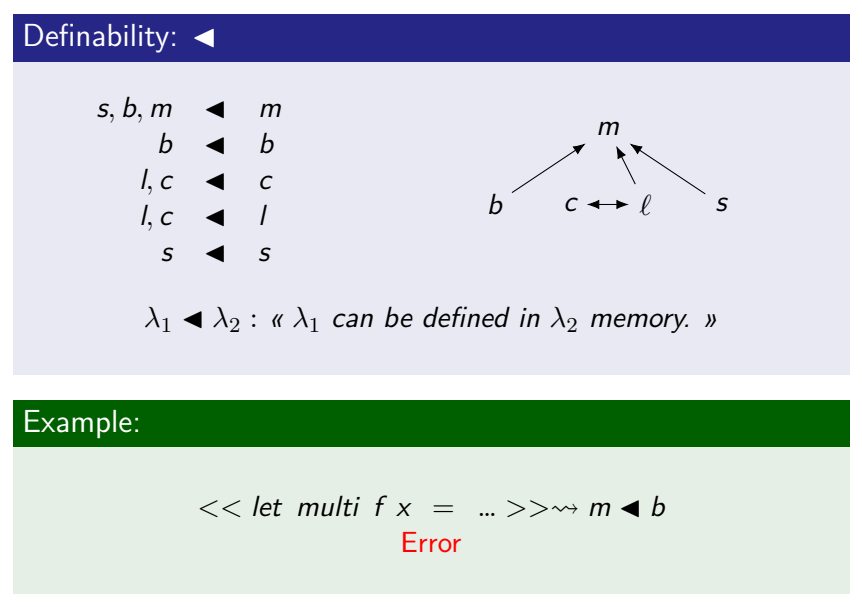

V. Allombert et al. LaMHA - 27 Mars 2017 18 / 22

### Propagation: *Propgt*(ε*,* ε *′* )

This relation returns the prevailing effect amongst  $\varepsilon$  and  $\varepsilon'$ .

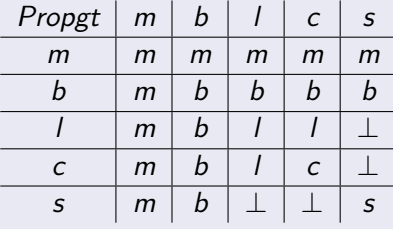

### Propagation: *Propgt*(ε*,* ε *′* )

This relation returns the prevailing effect amongst  $\varepsilon$  and  $\varepsilon'$ .

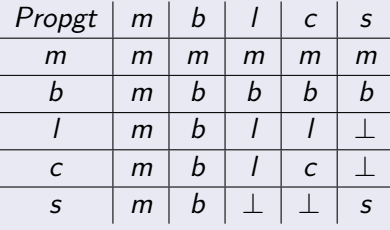

### Constraint generation

$$
\left[\begin{array}{cc} e_1 & e_2 & \tau_\Lambda/\Psi \end{array}\right]^{\Lambda} =
$$

V. Allombert et al. LaMHA - 27 Mars 2017 19 / 22

### Propagation: *Propgt*(ε*,* ε *′* )

This relation returns the prevailing effect amongst  $\varepsilon$  and  $\varepsilon'$ .

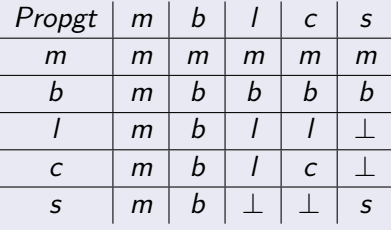

$$
\left[\begin{array}{cc} e_1 & e_2 & \tau_\Lambda/\Psi \end{array}\right]^{\Lambda} = \left[\begin{array}{cc} e_1 & \left(\alpha_\pi \xrightarrow{\varepsilon} \tau_{\pi'}\right)_{\delta}/\varepsilon' \end{array}\right]^{\Lambda}
$$

### Propagation: *Propgt*(ε*,* ε *′* )

This relation returns the prevailing effect amongst  $\varepsilon$  and  $\varepsilon'$ .

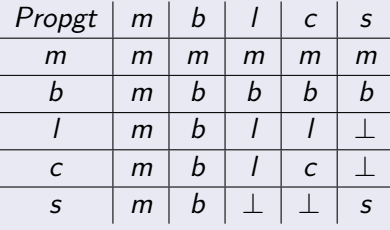

$$
\left[\begin{array}{c|c|c|c|c} e_1 & e_2 & \cdot & \tau_\Lambda/\Psi \end{array}\right]^{\Lambda} = \left[\begin{array}{c|c|c} e_1 & \cdot & (\alpha_\pi \xrightarrow{\epsilon} \tau_{\pi'})_\delta/\epsilon' & \end{array}\right]^{\Lambda} \wedge \left[\begin{array}{c|c|c} e_2 & \cdot & \alpha_{\pi''}/\epsilon'' & \end{array}\right]^{\Lambda}
$$

### Propagation: *Propgt*(ε*,* ε *′* )

This relation returns the prevailing effect amongst  $\varepsilon$  and  $\varepsilon'$ .

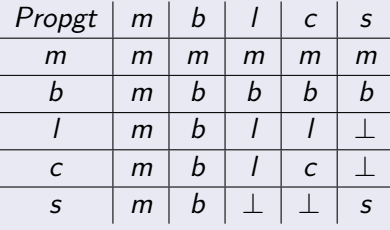

$$
\left[\begin{array}{cc} e_1 & e_2 & \cdot \tau_\Lambda/\Psi \end{array}\right]^{\Lambda} = \left[\begin{array}{cc} e_1 & \cdot (\alpha_\pi \xrightarrow{\epsilon} \tau_{\pi'})_\delta/\epsilon' \end{array}\right]^{\Lambda} \wedge \left[\begin{array}{cc} e_2 & \cdot \alpha_{\pi''}/\epsilon'' \end{array}\right]^{\Lambda}
$$

### Propagation: *Propgt*(ε*,* ε *′* )

This relation returns the prevailing effect amongst  $\varepsilon$  and  $\varepsilon'$ .

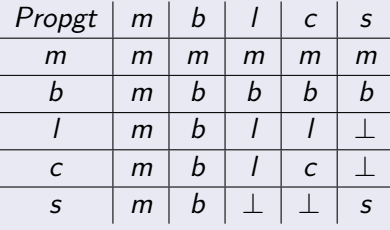

$$
\left[\begin{array}{c} e_1 \ e_2 : \tau_\Lambda/\Psi \end{array}\right]^{\Lambda} = \left[\begin{array}{c} e_1 : (\alpha_\pi \xrightarrow{\epsilon} \tau_{\pi'})_\delta/\epsilon' \end{array}\right]^{\Lambda} \wedge \left[\begin{array}{c} e_2 : \alpha_{\pi''}/\epsilon'' \end{array}\right]^{\Lambda}
$$

$$
\wedge \pi'' \vartriangleleft \pi \wedge \epsilon \vartriangleleft \Lambda
$$

### Propagation: *Propgt*(ε*,* ε *′* )

This relation returns the prevailing effect amongst  $\varepsilon$  and  $\varepsilon'$ .

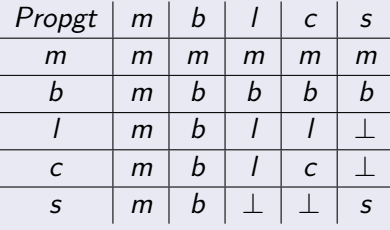

$$
\left[\begin{array}{c} e_1 \ e_2 : \tau_\Lambda/\Psi \end{array}\right]^{\Lambda} = \left[\begin{array}{c} e_1 : (\alpha_\pi \xrightarrow{\epsilon} \tau_{\pi'})_\delta/\epsilon' \end{array}\right]^{\Lambda} \wedge \left[\begin{array}{c} e_2 : \alpha_{\pi''}/\epsilon'' \end{array}\right]^{\Lambda}
$$

$$
\wedge \pi'' \vartriangleleft \pi \wedge \epsilon \vartriangleleft \Lambda \wedge \epsilon \blacktriangleleft \Lambda
$$

### Propagation: *Propgt*(ε*,* ε *′* )

This relation returns the prevailing effect amongst  $\varepsilon$  and  $\varepsilon'$ .

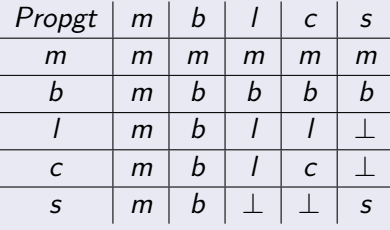

### Constraint generation

$$
\left[\begin{array}{c} e_1 \ e_2 : \tau_\Lambda/\Psi \end{array}\right]^{\Lambda} = \left[\begin{array}{c} e_1 : (\alpha_\pi \xrightarrow{\epsilon} \tau_{\pi'})_\delta/\epsilon' \end{array}\right]^{\Lambda} \wedge \left[\begin{array}{c} e_2 : \alpha_{\pi''}/\epsilon'' \end{array}\right]^{\Lambda} \wedge \pi'' \triangleleft \pi \wedge \epsilon \triangleleft \Lambda \wedge \epsilon \triangleleft \Lambda \wedge \Psi = \text{Propgt}(\epsilon, \epsilon', \epsilon'')
$$

V. Allombert et al. LaMHA - 27 Mars 2017 19 / 22

## **Serialisation**

### Serialisation: *Seria*<sub>Λ</sub>( $\tau$ <sup>π</sup>)

Is it safe to communicate  $\tau_{\pi}$  to locality  $\Lambda$  ?

$$
Seria_{\alpha}(\tau_{\pi}) = \begin{cases} \tau_{\pi}, & \text{if } \pi \lhd \alpha \\ \text{Seria}_{\alpha}(\text{Base}_{\pi}) = \text{Base}_{\pi} & \text{if Base = int}, \text{Bool}, \dots \\ \text{Seria}_{\alpha}(\text{Base}_{\pi}) = \text{Tail} & \text{if Base = i/o}, \dots \\ \text{Seria}_{\alpha}(\tau_{\pi} \text{ par}_{b}) = \text{Tail} \\ \text{Seria}_{\alpha}(\text{tree}_{\pi}) = \text{Tail} \\ \dots & \text{Seria}_{\alpha}(\begin{matrix} \frac{1}{2} \\ -\frac{1}{2} \end{matrix}) = \text{Tail} \\ \dots & \text{Seria}_{\alpha}((\tau_{\pi}^1 \xrightarrow{\epsilon} \tau_{\pi}^2)_{\delta}) = \begin{cases} (\tau_{\pi}^{'1} \xrightarrow{\epsilon} \tau_{\pi}^{'2})_{\delta}, & \text{if } \epsilon \neq m, b, s, l \\ & \text{and } \tau_{\pi}^{'1} = \text{Seria}_{\alpha}(\tau_{\pi}^1) \\ & \text{and } \tau_{\pi}^{'2} = \text{Seria}_{\alpha}(\tau_{\pi}^2) \end{cases}
$$

## Table of Contents

- **1** Introduction
- **2** Multi-ML in a nutshell
- **3** Multi-ML type system
- 4 Conclusion

#### $\text{MULTI-ML}$

V. Allombert et al. LaMHA - 27 Mars 2017 21 / 22

#### $MULTI-ML$

• Recursive multi-functions

#### MULTI-ML

- Recursive multi-functions
- Structured nesting of BSML codes

#### MULTI-ML

- Recursive multi-functions
- Structured nesting of BSML codes
- Small number of primitives and little syntax extension
## Conclusion

#### $MULTI-ML$

- Recursive multi-functions
- Structured nesting of BSML codes
- Small number of primitives and little syntax extension
- Big-steps formal semantics (confuent)

## Conclusion

#### MULTI-ML

- Recursive multi-functions
- Structured nesting of BSML codes
- Small number of primitives and little syntax extension
- Big-steps formal semantics (confuent)
- Type system (safety and inference using  $HM(X)$  like)

# Conclusion

#### MULTI-ML

- Recursive multi-functions
- Structured nesting of BSML codes
- Small number of primitives and little syntax extension
- Big-steps formal semantics (confuent)
- Type system (safety and inference using  $HM(X)$  like)

### Current/Future work

- Full implementation (record, tuples, …)
- Variants
- Modules and other ocaml features
- **•** Error tracking

V. Allombert et al. LaMHA - 27 Mars 2017 21 / 22

### Merci !

### Any questions ?

V. Allombert et al. LaMHA - 27 Mars 2017 22 / 22